Supporting Informaiton for

# **Micro-Nano Water Film Enabled High-Performance Interfacial Solar Evaporation**

Zhen Yu<sup>1</sup>, Yuqing Su<sup>1</sup>, Ruonan Gu<sup>1</sup>, Wei Wu<sup>1</sup>, Yangxi Li<sup>1</sup>, Shaoan Cheng<sup>1, \*</sup>

<sup>1</sup>State Key Laboratory of Clean Energy Utilization, College of Energy Engineering, Zhejiang University, Hangzhou 310027, P. R. China

\*Corresponding author. E-mail: [shaoancheng@zju.edu.cn](mailto:shaoancheng@zju.edu.cn) (Shaoan Cheng)

# **S1 Supplementary Method**

# **S1.1 Fabrication of Other PDA Coated Hydrophilic Sponge**

The preparation process of other PDA-coated hydrophilic sponges is similar to that of the PDA sponge, except that the substrates of these sponges are melamine sponges, polyvinyl formal sponges, and polyurethane sponges, respectively. PDA-coated melamine sponge, PDA-coated polyvinyl formal sponge, and PDA-coated polyurethane sponge are abbreviated as PDA-ME sponge, PDA-PVF sponge, and PDA-PU sponge, respectively.

# **S1.2 Fabrication of Other PPy and PDA Coated Hydrophilic Sponge**

The preparation process of other PPy and PDA-coated hydrophilic sponges is similar to that of the PPy sponge, except that the substrates of these sponges are PDA-ME sponge, PDA-PVF sponge, and PDA-PU sponge, respectively. PPy and PDA-coated melamine sponge, PPy and PDA-coated polyvinyl formal sponge, PPy and and PDAcoated polyurethane sponge are abbreviated as PPy/PDA-ME sponge, PPy/PDA-PVF sponge, and PPy/PDA-PU sponge, respectively.

#### **S1.3 Fabrication Method of the Interfacial Solar Evaporators**

The structure of the solar evaporator containing the PPy sponge was shown in **Fig. 3a**. The evaporator consisted of thermal insulation, water channel, absorber, and shield. A thermal insulation foam with a size of 3.6 cm $\times$ 3.6 cm $\times$ 0.8 cm was used as the support and insulator. Non-woven fabric with a length of 16 cm and a width of 3.6 cm was laid on the thermal insulation foam as the two-dimensional water channel. The absorber with an area of 3.6 cm×3.6 cm was placed on the non-woven fabric. To avoid the sidewall evaporation of the absorber, the absorber was embedded in the shield (the inside diameter: 3.6 cm and the outer diameter: 6 cm).

#### **S1.4 In-situ Water Supply and Evaporation Experiments**

Before the solar evaporation, the PPy sponge was put on the traditional interfacial solar evaporator for 12 h to achieve the water transfer balance. The wet PPy sponge was placed in a cavity constituted of thermal insulation foam. Only the top of the PPy sponge was exposed to the air. The water supply to the PPy sponge in the solar evaporation experiments was controlled by a micro syringe pump (Longer, LSP01-3A, China). The mass change of the wet PPy sponge and cavity after solar irradiation was used to calculate the evaporation rate. The changes in surface morphology of the PPy sponge were recorded by an optical microscope (Nikon DS-Fi2, Japan).

#### **S1.5 Outdoor Experiments**

The ventilation fan was purchased from Xingyao Solar Technology (Dongguan, Guangdong, China), with a maximum working voltage of 12 V and a maximum working current of 2 A. The condenser was purchased from Yuliang Electronic Technology (Huizhou, Guangdong, China), with a maximum working voltage of DC 12 V and a maximum working current of 0.6 A. The ventilation speed and condensing temperature can be adjusted according to the needs of users. The whole device was powered by a solar panel that was purchased from Sikade Technology (Nanjing, Jiangsu, China). The long-term outdoor experiments were conducted in Hangzhou (China) for 160 days and 40 days were selected to analyze. Before long-term outdoor experiments, we first compared the water production rate of this device in different operation mode, taking days with similar weather conditions for analysis. The operating parameters were same as the long-term outdoor experiments. The weather conditions were shown in **Table S6**.

#### **S2 Note S1: Heat Loss Calculation**

The absorbed solar energy by the evaporator  $Q_{solar}$  was calculated by Eq. (S1) where

*A* was the area of the absorber, and *q solar* was the total energy of the incident light.

$$
Q_{solar} = Aq_{solar} \tag{S1}
$$

The heat loss was mainly composed of radiation loss, convection loss and conduction loss.

The radiation loss  $Q_{rad}$  was calculated by Eq. (S2) where  $A_{eff}$  was the area of the absorber (3.5×3.5 cm),  $\varepsilon$  was the emissivity (here about 0.78), and  $\sigma$  was the Boltzmann's constant  $(5.67 \times 10^{-8} \text{ W m}^{-2} \text{ K}^{-4})$ ,  $T_1$  was the steady-state average temperature of the absorber (K), and  $T_a$  was the ambient temperature (K).

$$
Q_{rad} = A_{eff} \varepsilon \sigma (T_1^4 - T_0^4) \tag{S2}
$$

The convective loss  $Q_{conv}$  was calculated by **Eq. (S3)** where  $A_{eff}$  was the area of

the absorber,  $h_{\text{eff}}$  was the convective heat transfer coefficient (5 W m<sup>-2</sup> K<sup>-1</sup>),  $T_1$  was the steady-state average temperature of the absorber  $(K)$ , and  $T_a$  was the ambient temperature (K).

$$
Q_{conv} = A_{eff} h_{eff} (T_1 - T_0)
$$
 (S3)

The conduction loss  $Q_{cond}$  was calculated by **Eq. (S4)** where C is the specific heat capacity of water (4.2 J  $g^{-1} K^{-1}$ ), m is the mass of water in the bottom tank (g),  $\Delta T$  was the temperature change of water in the bottom tank  $(K)$  within a certain irradiation time.

$$
Q_{cond} = Cm\Delta T \tag{S4}
$$

The temperature parameters we used to calculate the heat loss were as follows:

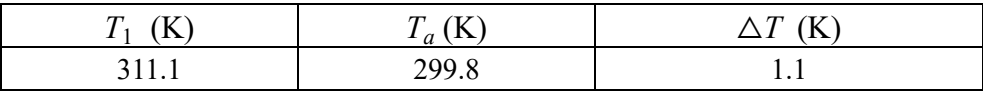

The heat loss normalized based on the solar flux was as follows:

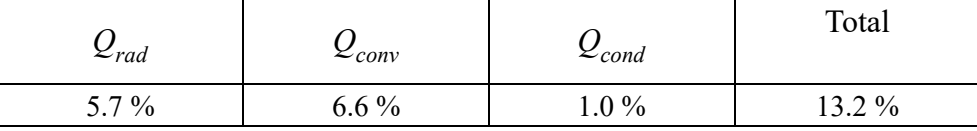

#### **S3 Note S2: COMSOL Simulation**

#### **S3.1 COMSOL Simulation for Capillary Filling in the Different Interface**

A transient-state model was established to study the capillary filling behavior in the different interfaces. The Level Set Method and Phase Field Method were used here [S1]. The capillary can be simplified as a 2D model as follows:

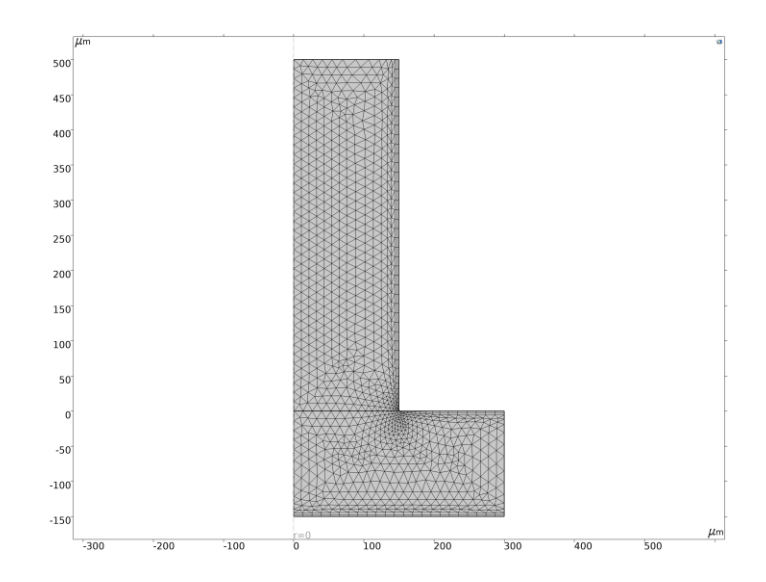

The Level Set interface automatically set up the equations for the convection of the interface. The transport of the fluid interface separating the two phases was given by **Eq. (S5):**

$$
\frac{\partial \varphi}{\partial t} + \mathbf{u} \cdot \nabla \varphi = \gamma \nabla \cdot (\varepsilon \nabla \varphi - \varphi (1 - \varphi) \frac{\nabla \varphi}{|\nabla \varphi|})
$$
\n(S5)

where  $\varphi$  defined 0 in the air and defined 1 in the water;  $\boldsymbol{u}$  was velocity field in fluid; *γ* was the mobility;  $\varepsilon$  was the interface thickness parameter.

In the Phase Field interface, the two-phase flow dynamics was governed by a Cahn-Hilliard equation. The equation tracked a diffuse interface separating the immiscible phases. The diffuse interface was defined as the region where the dimensionless phase field variable went from -1 to 1. When solved in COMSOL Multiphysics, the Cahn-Hilliard equation was split up into two equations:

$$
\frac{\partial \varphi}{\partial t} + \mathbf{u} \cdot \nabla \varphi = \nabla \frac{\gamma^{\lambda}}{\varepsilon^2} \nabla \psi
$$
\n(S6)

$$
\psi = -\nabla \cdot \varepsilon^2 \nabla \varphi + (\varphi^2 - 1)\varphi \tag{S7}
$$

where  $\lambda$  was the mixing energy density. The Navier–Stokes equations described the transport of mass and momentum for fluids of constant density. In order to account for capillary effects, it was crucial to include surface tension in the model. The Navier– Stokes equations were then:

$$
\rho \frac{\partial u}{\partial t} + \rho (u \cdot \nabla) u = \nabla \cdot [-p \cdot I + \mu (\nabla u + (\nabla u)^T)] + F + \rho g \tag{S8}
$$

 $\nabla \cdot \mathbf{u} = 0$  (S9)

where  $\rho$  was density of fluid;  $p$  was the pressure of fluid;  $I$  was turbulence intensity;  $\mu$  was dynamic viscosity;  $\bm{F}$  was external force acting on the fluid.

The capillary filling in the different interface was controlled by the different surface tension and water contact angle.

#### **S3.2 COMSOL Simulation When Designing the Outdoor Device**

A transient-state model was established to study the temperature field and humidity field of the outdoor device by the commercial software COMSOL Multiphysics [S2].

The outdoor device can be simplified as a 2D model as follows:

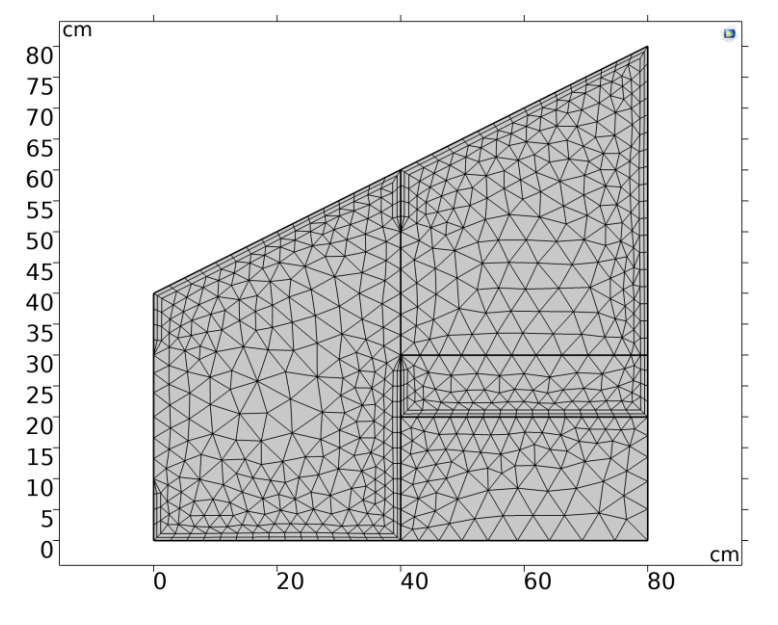

Vapor flow in outdoor device was governed by turbulence equations where *ρ* was density of fluid;  $u$  was velocity field in fluid;  $p$  was the pressure of fluid;  $I$  was turbulence intensity;  $\mu_T$  was turbulent viscosity coefficient;  $\mu$  was dynamic viscosity; was the temperature of fluid; *F* was external force acting on the fluid.

$$
\rho(\boldsymbol{u}\cdot\nabla)\boldsymbol{u} = \nabla\cdot[-p\cdot\boldsymbol{I}+(\mu_T+\mu)(\nabla\boldsymbol{u}+(\nabla\boldsymbol{u})^T)]+\boldsymbol{F}
$$
\n(810)

$$
\rho \nabla \cdot \mathbf{u} = 0 \tag{S11}
$$

 $(0.10)$ 

Turbulent viscosity coefficient  $(\mu_T)$  was calculated by **Eq. S12** where  $C_\mu$  was model coefficients; *k* was the turbulence kinetic energy;  $\sigma_{\varepsilon}$  was the Prandtl (Pr) number corresponding to the turbulent dissipation *ε*.

$$
\mu_T = \rho C_\mu \frac{k^2}{\sigma_\varepsilon} \tag{S12}
$$

Heat transfer process in outdoor device was determined by the thermal equation where  $\rho$  was the density;  $C_p$  was the specific heat capacity; *T* was the temperature; t was time; *k* was the thermal conductivity; *q* was the heat flux. The properties of the working fluid were derived from the COMSOL material library.

$$
\rho C_p \frac{\partial T}{\partial t} + \rho C_p \mathbf{u} \cdot \nabla T + \nabla \cdot \mathbf{q} = 0 \tag{S13}
$$

$$
q = k \nabla T \tag{S14}
$$

Humidity change process in outdoor device was described by the **Eq. (S15)** where  $w(\varphi_w)$  was the humidity (%);  $\rho_g$  and  $\rho_l$  were the density of the vapor and water (kg m<sup>-3</sup>);  $u_g$  and  $u_l$  were the velocity of the vapor and water (m s<sup>-1</sup>)  $w_v$  was the mass fraction of vapor (%); D was the diffusion coefficient ( $m^2 s^{-1}$ ).

$$
\frac{\partial w(\varphi_w)}{\partial t} + \rho_g u_g \cdot \nabla w_v + \nabla \cdot g_w + u_l \cdot \nabla \rho_l = 0 \tag{S15}
$$

$$
\mathbf{g}_{w} = -\rho_{g} D \nabla w_{v} \tag{S16}
$$

Before establishing the governing equation of the condenser, we made the following assumptions: 1) Humid air was a Newtonian fluid composed of dry air and water vapor. The physical parameters of the fluid were constant. 2) The contact thermal resistance of the liquid film and the condenser plate was neglected. The influence of ambient thermal radiation and viscous dissipation was also neglected.

The governing equation for the condensation side of the condenser was shown as follows:

1. Continuity equation:

$$
\frac{\partial \rho_a a_a}{\partial t} + \nabla (\rho_a a_a \mathbf{u}) + S_m = 0 \tag{S17}
$$

$$
\frac{\partial \rho_w a_w}{\partial t} + \nabla (\rho_w a_w \boldsymbol{u}) - S_m = 0 \tag{S18}
$$

$$
\alpha_a + \alpha_w = 1 \tag{S19}
$$

Where  $\alpha_a$  and  $\alpha_w$  were the volume fraction of humid air and condensed water;  $\rho_a$  and  $\rho_w$  were the density of humid air and condensed water; *u* was the velocity; *S<sub>m</sub>* 

was the quality source term.

2. Momentum Conservation Equation:

$$
\frac{\partial(\rho \mathbf{u})}{\partial t} + \nabla(\rho \mathbf{u}) + \nabla p \cdot \mu \nabla^2 \mathbf{u} - G \cdot F_{\sigma} = 0 \tag{S20}
$$

$$
F_{\sigma} = \sigma \frac{2\rho \kappa_{w} \nabla \alpha_{w}}{(\rho_{a} + \rho_{w})}
$$
(S21)

Where *p* was the static pressure;  $\rho$  and  $\mu$  were the density and dynamic viscosity; *G* was momentum source term;  $\sigma$  was surface tension;  $\kappa_w$  was the curvature of the gas-liquid interface.

3. Energy conservation equation:

$$
\frac{\partial(\rho h)}{\partial t} + \nabla(\rho uh) - \nabla(\frac{\lambda}{C_p}\nabla T) - S_T = 0
$$
 (S22)

Where *h* was the fluid specific enthalpy;  $\lambda$  was the thermal conductivity;  $C_p$ was specific heat capacity;  $S_T$  was the energy source term.

The composition change at the condensing side was described by **Eq. (S23)** and **Eq.** (S24) where  $W_a^v$  and  $W_a^a$  were the mass fraction of dry air and water vapor in humid air.

$$
\frac{\partial(\rho_a \alpha_a W_a^{\nu})}{\partial t} + \nabla(\rho_a \alpha_a W_a^{\nu} \mathbf{u}) + \nabla \alpha_a \mathbf{J}_a^{\nu} - S_s = 0
$$
\n(S23)

$$
W_a^a + W_a^v = 1 \tag{S24}
$$

#### **S4 Note S3: Prediction for Outdoor Water Production Performance**

The prediction of outdoor water production performance was conducted by the artificial neural network in *MATLAB 2019a*. The temperature, solar flux, humidity, and water production rate recorded in 40 days were used as the input variables, while the predicted water production rate was the output variable. To determine the appropriate number of neurons in the hidden layer,  $10 \sim 20$  neuron were loaded for modeling. After optimizing through the Bayesian regularization algorithm, the best number of neurons was obtained based on the  $\mathbb{R}^2$ . For all modeling, 85% of the data was used for training, 5% for validation, and the remaining 10% for additional testing. All modeling processes were repeated 5 times to improve the model's prediction performance and accuracy. The

original codes were shown below**.** According to the water scarcity index, 8 regions or cities with high water scarcity were selected for prediction. The local total solar flux and average temperature were used as input variables when predicting the water production performance of different regions or cities worldwide. The specific parameters were provided in **Table S7**.

### **S5 Original Code of the Artificial Neural Network**

% Solve an Input-Output Fitting problem with a Neural Network

% Script generated by Neural Fitting app

% Created 18-Jul-2022 11:08:12

%

% This script assumes these variables are defined:

%

% x - input data.

% y - target data.

 $x = x$ :

```
t = v:
```
% Choose a Training Function

% For a list of all training functions type: help nntrain

% 'trainlm' is usually fastest.

% 'trainbr' takes longer but may be better for challenging problems.

% 'trainscg' uses less memory. Suitable in low memory situations.

trainFcn = 'trainlm'; % Levenberg-Marquardt backpropagation.

% Create a Fitting Network

hiddenLayerSize = 10;

net = fitnet(hiddenLayerSize,trainFcn);

% Choose Input and Output Pre/Post-Processing Functions

% For a list of all processing functions type: help nnprocess

net.input.processFcns = {'removeconstantrows','mapminmax'};

net.output.processFcns = {'removeconstantrows','mapminmax'};

% Setup Division of Data for Training, Validation, Testing

% For a list of all data division functions type: help nndivide net.divideFcn = 'dividerand'; % Divide data randomly net.divideMode = 'sample'; % Divide up every sample net.divideParam.trainRatio = 70/100; net.divideParam.valRatio = 15/100; net.divideParam.testRatio = 15/100; % Choose a Performance Function % For a list of all performance functions type: help nnperformance net.performFcn = 'mse'; % Mean Squared Error % Choose Plot Functions % For a list of all plot functions type: help nnplot net.plotFcns = {'plotperform','plottrainstate','ploterrhist', ... 'plotregression', 'plotfit'}; % Train the Network  $[net, tr] = train(net, x, t);$ % Test the Network  $y = net(x)$ ;

```
e = gsubtract(t,y);
```

```
performance = perform(net, t, y)
```
% Recalculate Training, Validation and Test Performance

trainTargets =  $t$  .\* tr.trainMask{1};

valTargets =  $t$  .\* tr.valMask $\{1\}$ ;

testTargets =  $t.*$  tr.testMask{1};

trainPerformance = perform(net,trainTargets,y)

 $valPerformance = perform(net, valTargets, y)$ 

 $testPerformance = perform(net,testTargets, y)$ 

% View the Network

view(net)

% Plots

% Uncomment these lines to enable various plots.

- %figure, plotperform(tr)
- %figure, plottrainstate(tr)
- %figure, ploterrhist(e)
- % figure, plotregression $(t, y)$
- % figure, plotfit(net,  $x,t$ )
- % Deployment
- % Change the (false) values to (true) to enable the following code blocks.
- % See the help for each generation function for more information.
- if (false)
	- % Generate MATLAB function for neural network for application
	- % deployment in MATLAB scripts or with MATLAB Compiler and Builder
	- % tools, or simply to examine the calculations your trained neural
	- % network performs.
	- genFunction(net,'myNeuralNetworkFunction');
	- $y = myNeuralNetworkFunction(x);$
- end

if (false)

- % Generate a matrix-only MATLAB function for neural network code
- % generation with MATLAB Coder tools.
- genFunction(net,'myNeuralNetworkFunction','MatrixOnly','yes');
- $y = myNeuralNetworkFunction(x);$

end

if (false)

- % Generate a Simulink diagram for simulation or deployment with.
- % Simulink Coder tools.
- gensim(net);

end

sim(net,z')

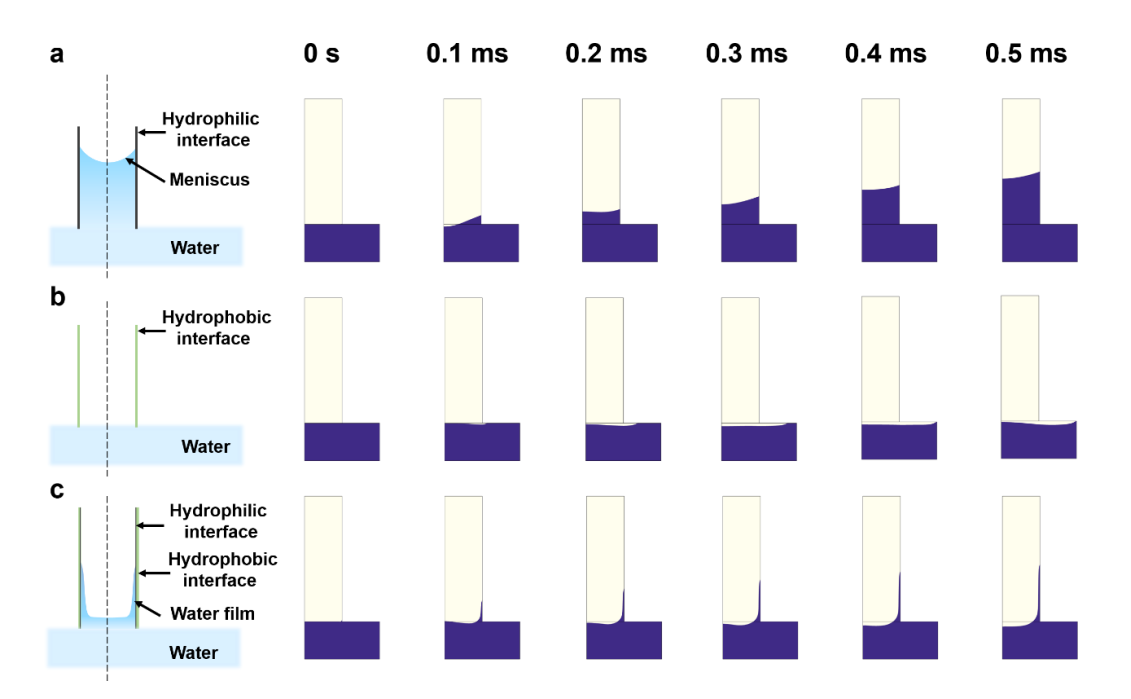

# **S6 Supplementary Figures and Tables**

**Fig. S1** The schematic and simulated results of the water transfer in the capillary with different interfaces: **(a)** The hydrophilic interface; **(b)** The hydrophobic interface; **(c)**  The hydrophobic interface with a thin hydrophilic layer

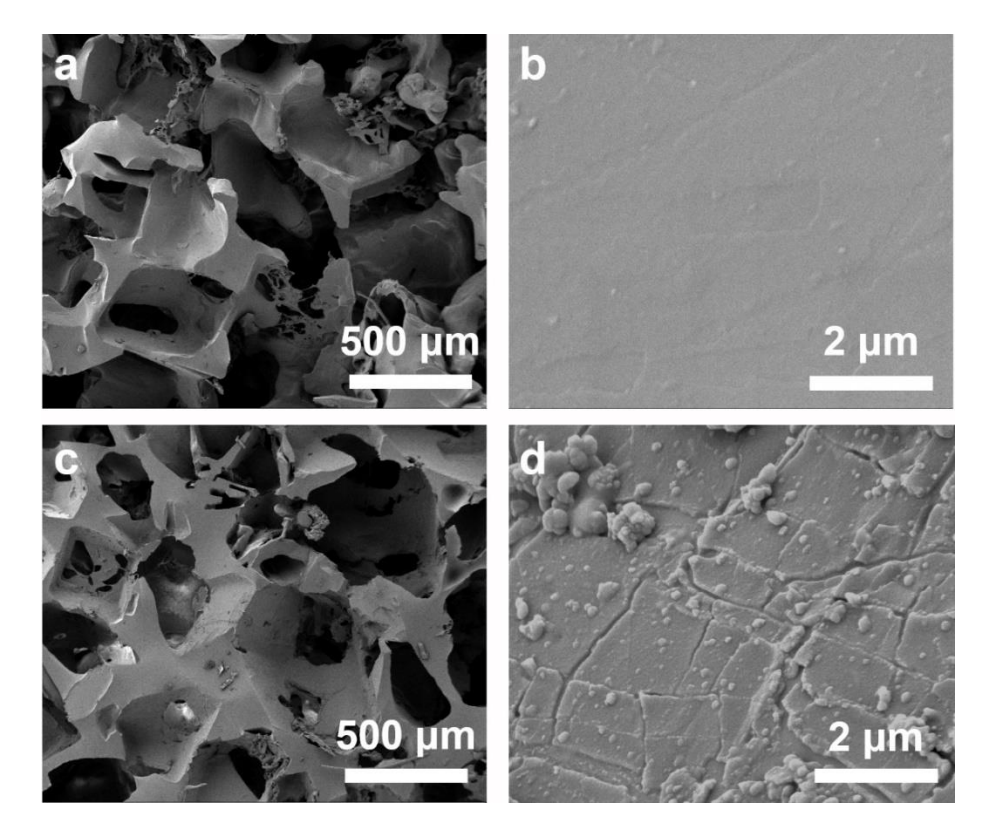

**Fig. S2** SEM images of **(a)** PDMS sponge and **(b)** fiber in PDMS sponge; **(c)** PDA sponge and **(d)** fiber in PDA sponge

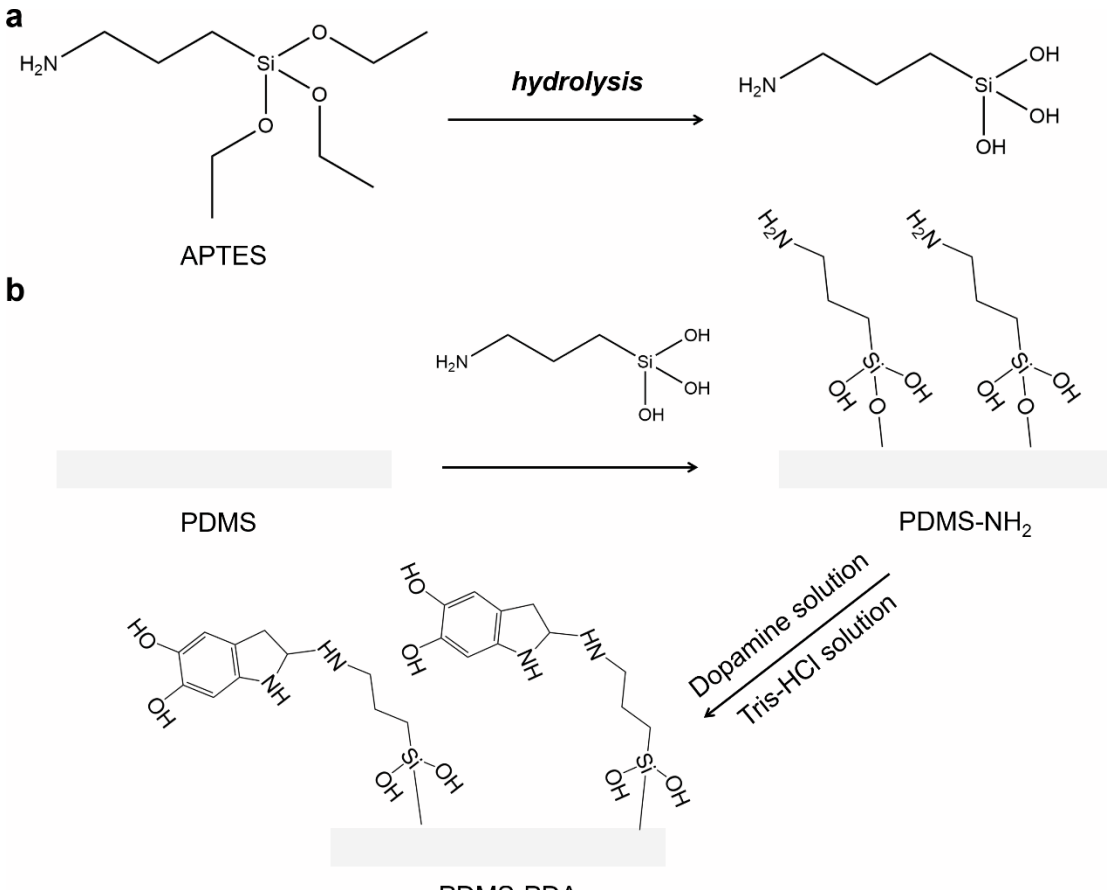

PDMS-PDA

**Fig. S3** The formation process of PDA on the surface of the PDMS surface [S3, S4] **(a)**  The hydrolysis of APTES; **(b)** The formation of PDA on PDMS surface

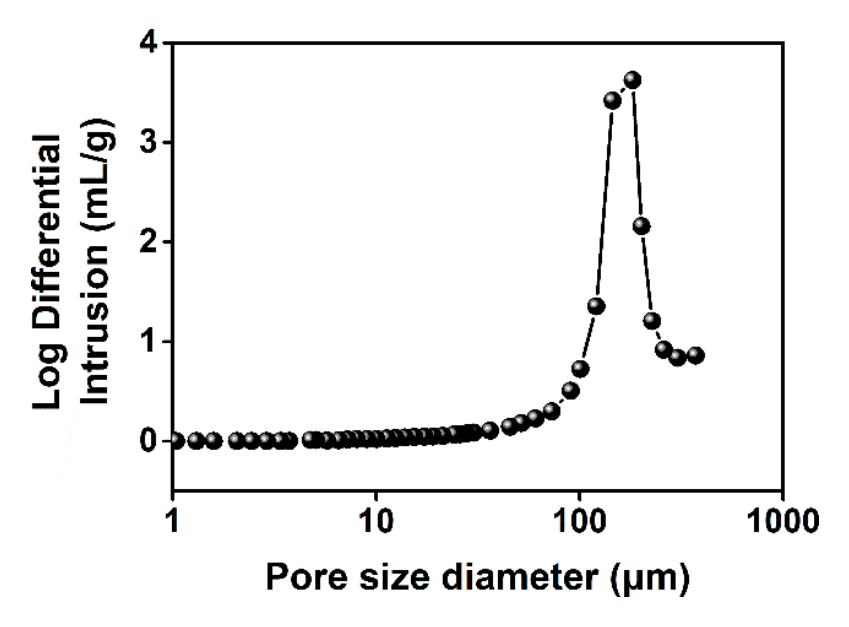

**Fig. S4** Pore size distribution of PPy sponge

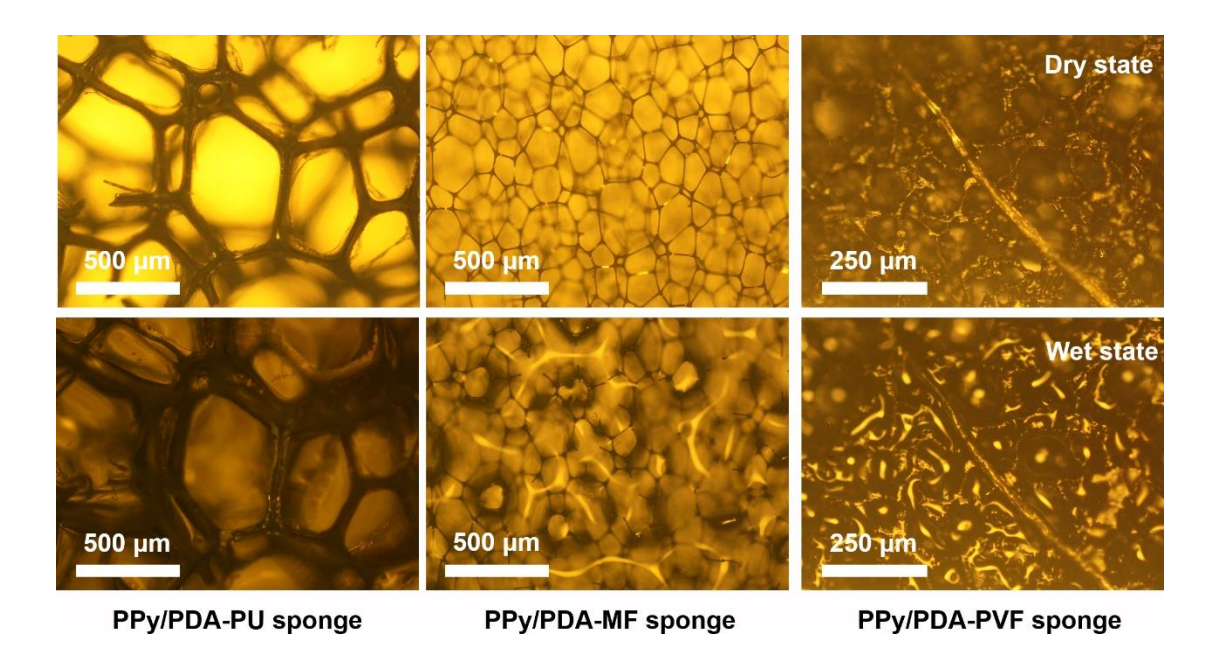

**Fig. S5** The optical micrograph of the PPy/PDA-PU sponge, PPy/PDA-MF sponge and PPy/PDA-PVF sponge before and after adsorbing water

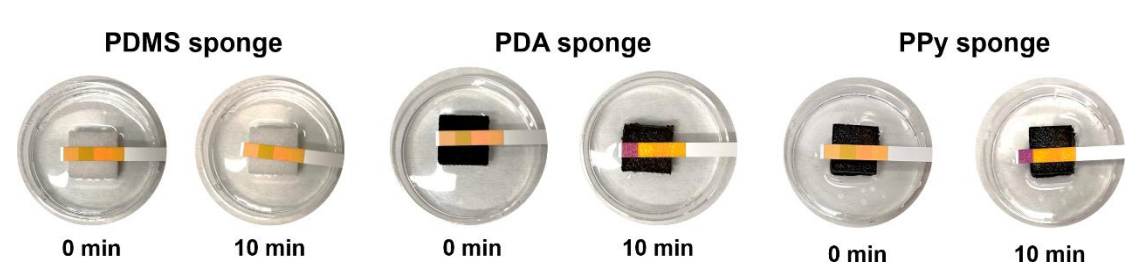

**Fig. S6** The digital photos of the water transfer process in the PDMS sponge, PDA sponge, and PPy sponge. After 10 min, the pH test paper on the top of the PDA sponge and PPy sponge was wetted, while the pH test paper on the PDMS sponge was still dry. The above results implied the weak water transfer ability of the PDMS sponge

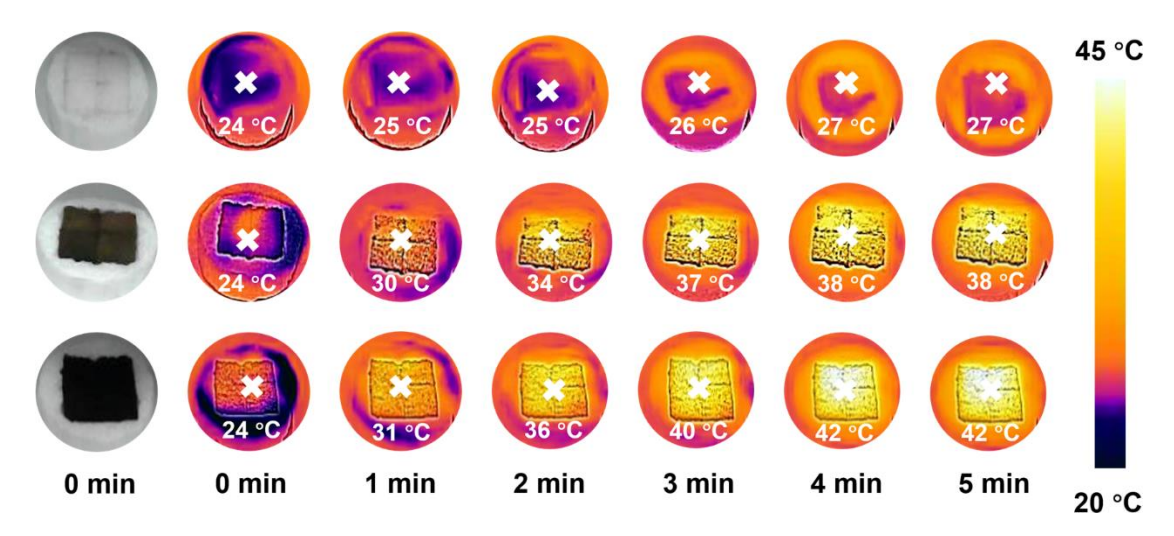

**Fig. S7** The digital photos and IR photos of the PDMS sponge, PDA sponge, and PPy sponge under 1 sun

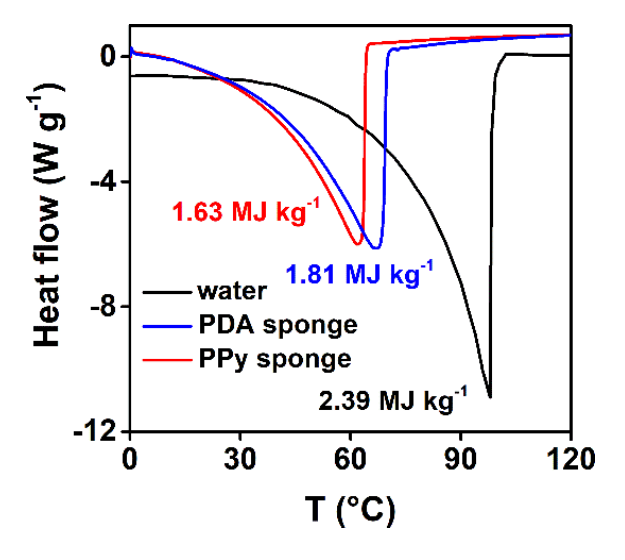

**Fig. S8** DSC curves of water and water in the PDA sponge and PPy sponge

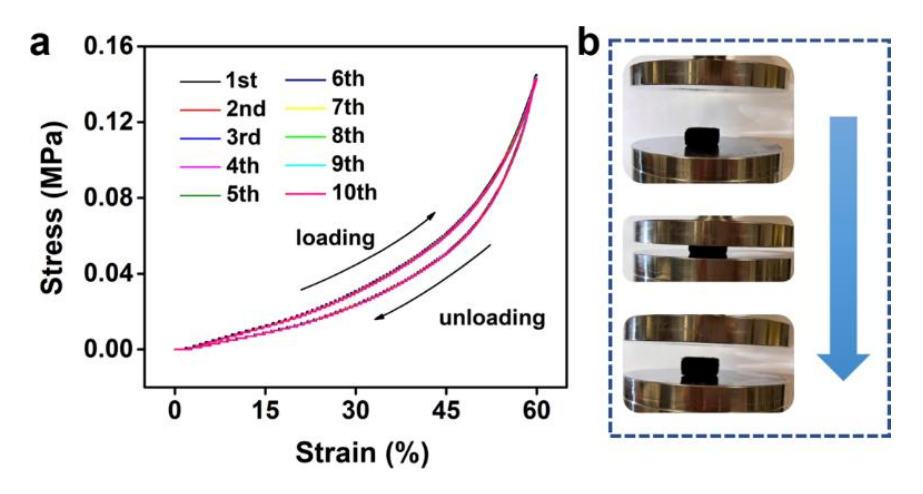

**Fig. S9 (a)** Cyclic stress-strain curves of PPy sponge; **(b)**The digital photos of the PPy sponge in the compress-release process

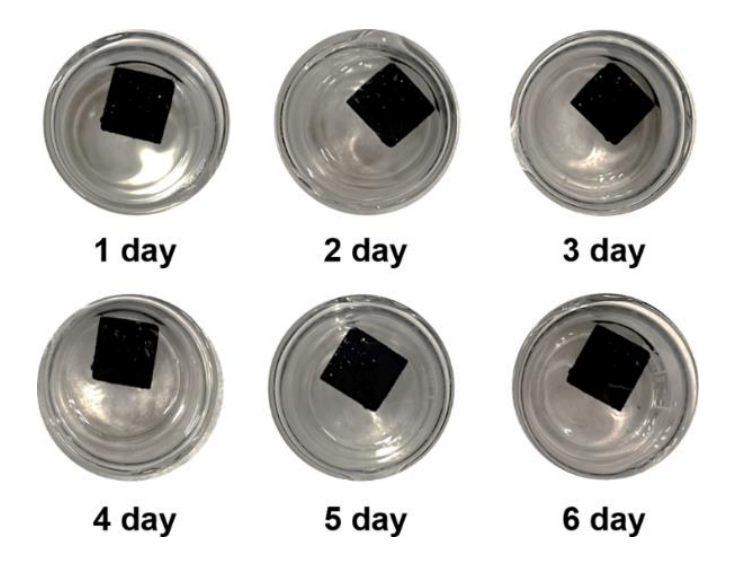

**Fig. S10** The digital photos of the PPy sponge in the saturated NaCl solution

#### [Nano-Micro Letters](http://doi.org/springer/40280)

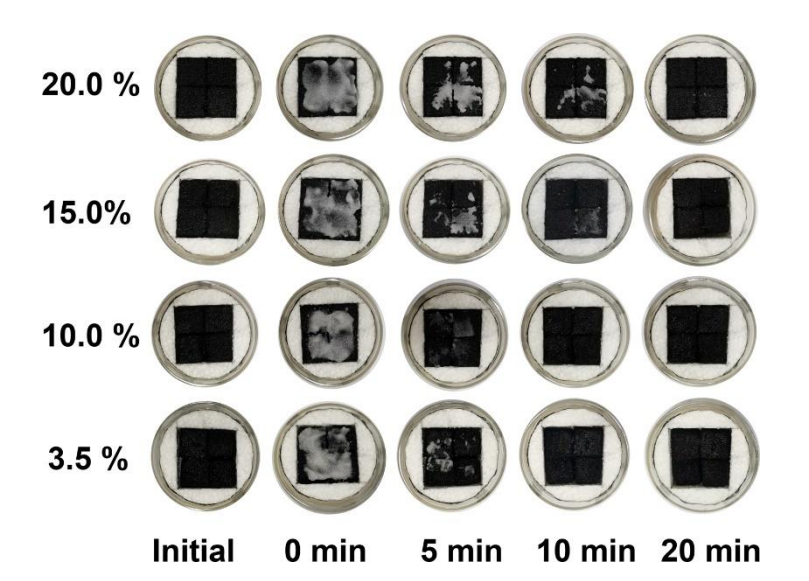

**Fig. S11** The digital photos of the salt-dissolution process on the PPy sponge. 2 g of salt were sprinkled on the surface of the PPy sponge working in the different-salinity brine. After 20 minutes, the salt completely disappeared, which indicated that the PPy sponge had good salt transfer performance

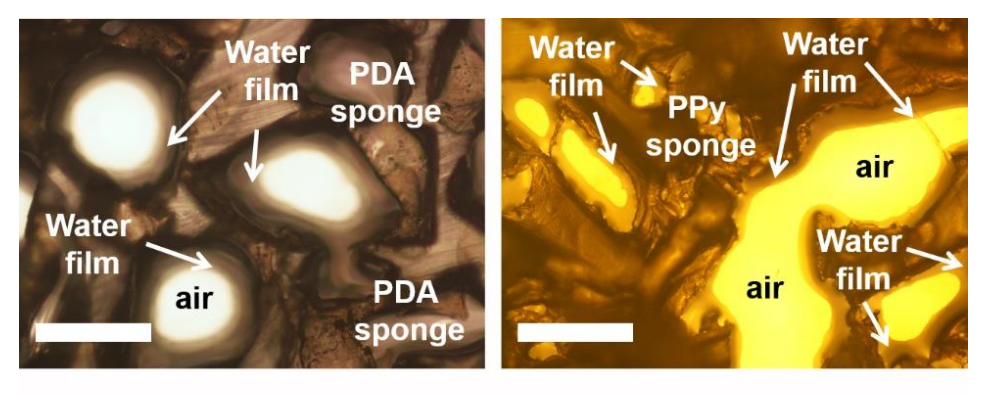

**PDA** sponge

PPy sponge

**Fig. S12** The optical micrograph of the PDA sponge and PPy sponge after adsorbing water. The legend size is 200  $\mu$ m

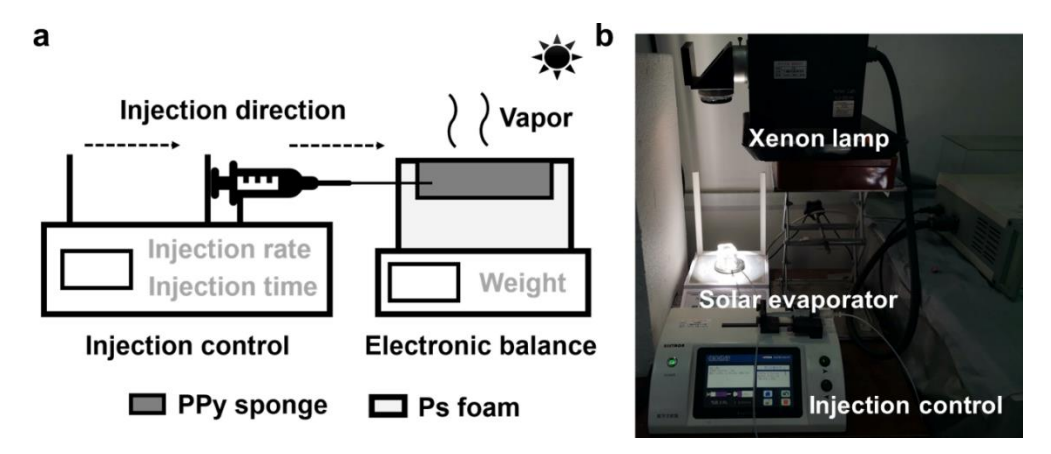

**Fig. S13 (a)** The schematic diagram and **(b)** digital photos of the homemade system for the in-situ water supply-evaporation experiment

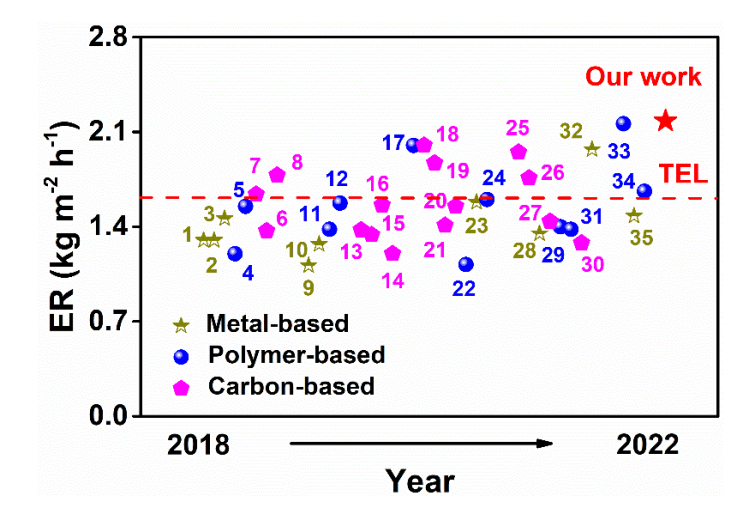

**Fig. S14** The evaporation performance comparison of the reported 2D-interfacial solar evaporators and our work under 1 sun. 1-Adv. Funct. Mater. 2018, 28, 1704505; 2-ACS Appl. Mater. Interfaces. 2018, 10, 24583-24589; 3-J. Mater. Chem. A, 2018, 6, 16220– 16227; 4-APPL THERM ENG. 2018, 141, 406-412; 5-ACS Sustainable Chem. Eng. 2018, 6, 10789-10797; 6-ACS Appl. Mater. Interfaces 2018, 10, 15602−15608; 7-Adv. Energy Mater. 2019, 9, 1802158; 8-Nano Energy, 2018, 46, 415-422; 9-Chem. Eng. J. 2019, 361, 999-1006; 10-J. Mater. Chem. A, 2019, 7, 11177–11185; 11-Adv. Mater. 2019, 31, 180771; 12-Nano Energy. 2019, 60, 841-849; 13-ACS Appl. Mater. Interfaces. 2019, 11, 10672−10679; 14-ACS Appl. Mater. Interfaces 2019, 11, 9974-9983; 15- Carbon, 2019, 150, 233-243; 16-Carbon, 2019, 142, 13-19; 17-Nano Lett. 2020, 20, 6051-6058; 18-Nano Energy, 2020, 78, 105322; 19-Small 2020, 16, 2000573; 20-Nano Energy, 2020, 74, 104875; 21-Chem. Eng. J. 2020, 384, 123379; 22-Adv. Mater. 2020, 32, 2004401; 23-ACS Appl. Mater. Interfaces 2020, 12, 47029-47037; 24-Cell Rep. Phys. Sci. 2020, 1, 100074; 25-Adv. Funct. Mater. 2021, 31, 2007648; 26-ACS Appl. Mater. Interfaces 2021, 13, 18829-18837; 27-Sep. Purif. Technol. 2021, 254, 117615; 28-Desalination, 2021, 511, 115116; 29-Chem. Eng. J. 2021, 417, 128051; 30-ACS Appl. Mater. Interfaces 2021, 13, 40531−40542; 31-ENERG CONVERS MANAGE. 2021, 241, 114306; 32-J. Mater. Chem. A, 2021, 9, 16805–16813; 33-Adv. Funct. Mater. 2022, 32, 2108586; 34-Carbon, 2022, 188, 265-275; 35-Chem. Eng. J. 2022, 429, 132539

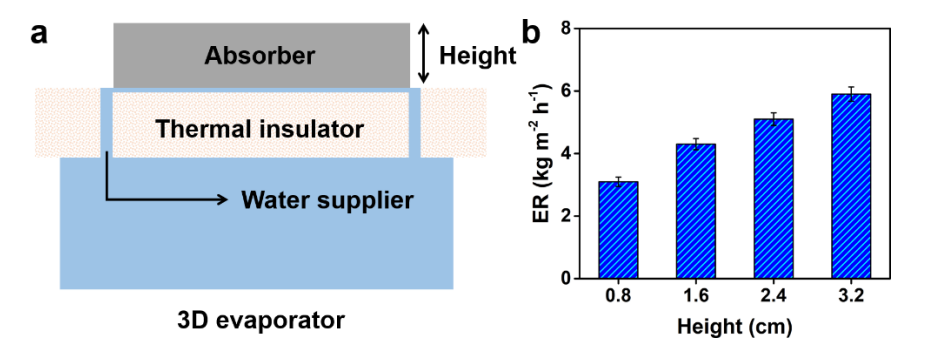

**Fig. S15** (**a**) The schematic diagram of the 3D interfacial solar evaporators containing the PPy sponge; (**b**) The evaporation rate of the 3D interfacial solar evaporators containing the PPy sponge with different height

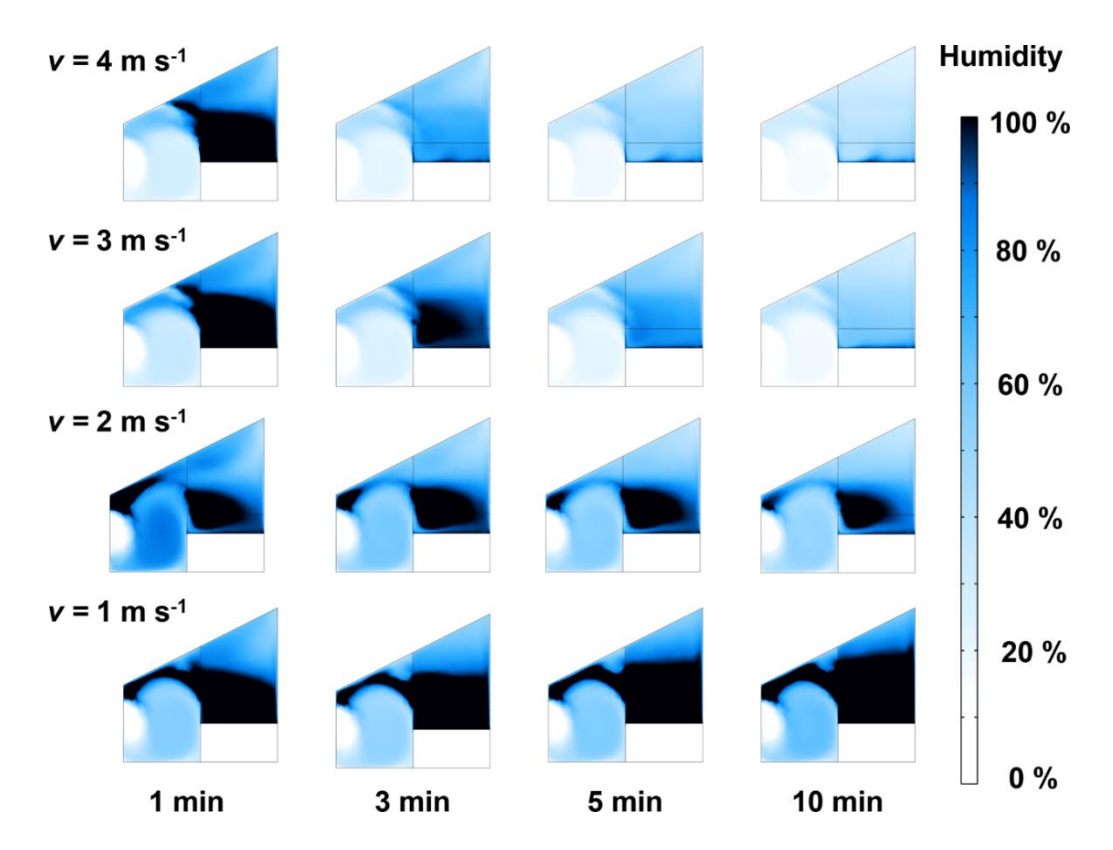

**Fig. S16** The humidity field of the homemade device simulated by COMSOL software under different ventilation rates

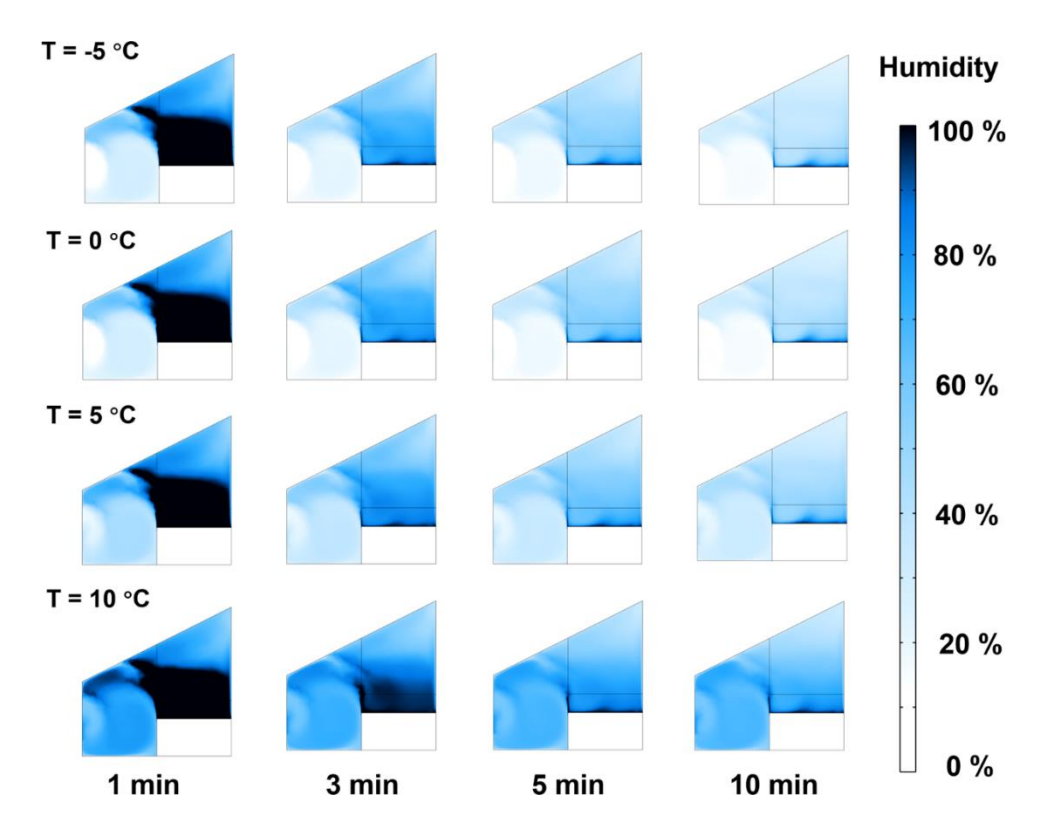

**Fig. S17** The humidity field of the homemade device simulated by COMSOL software under different condensing temperatures

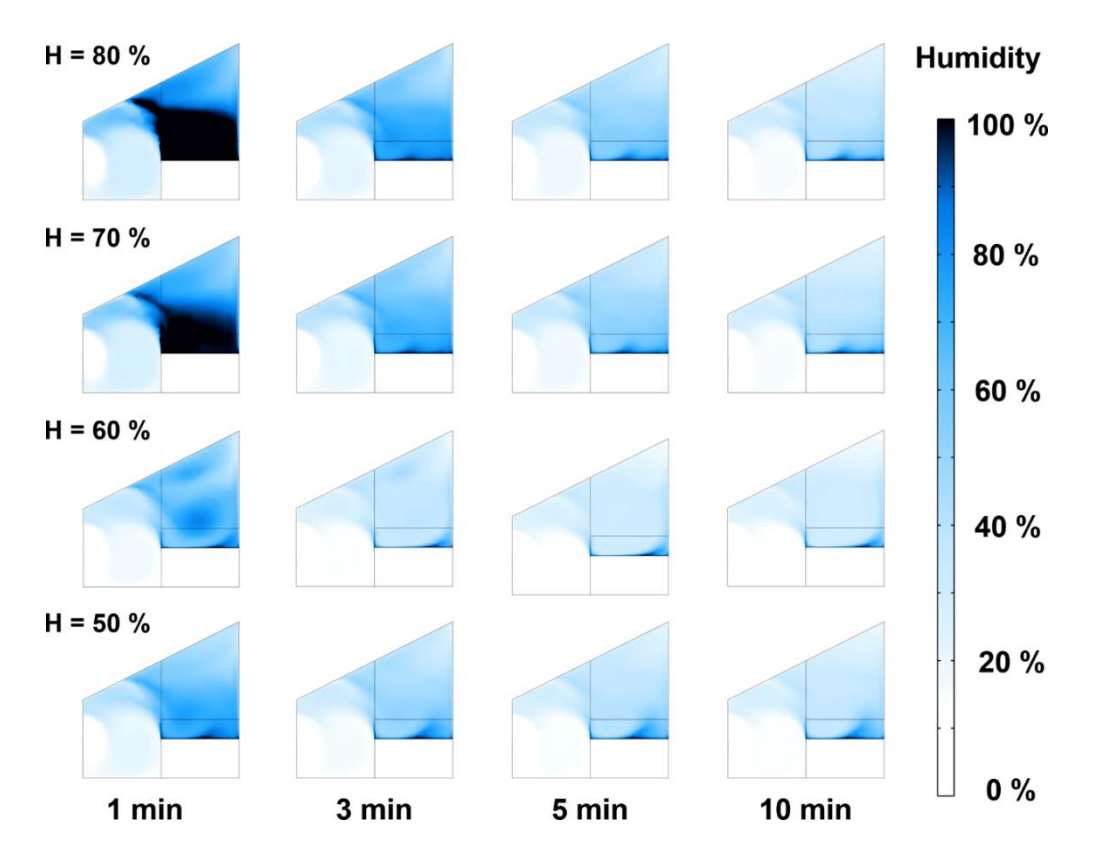

**Fig. S18** The humidity field of the homemade device simulated by COMSOL software under different initial humidity

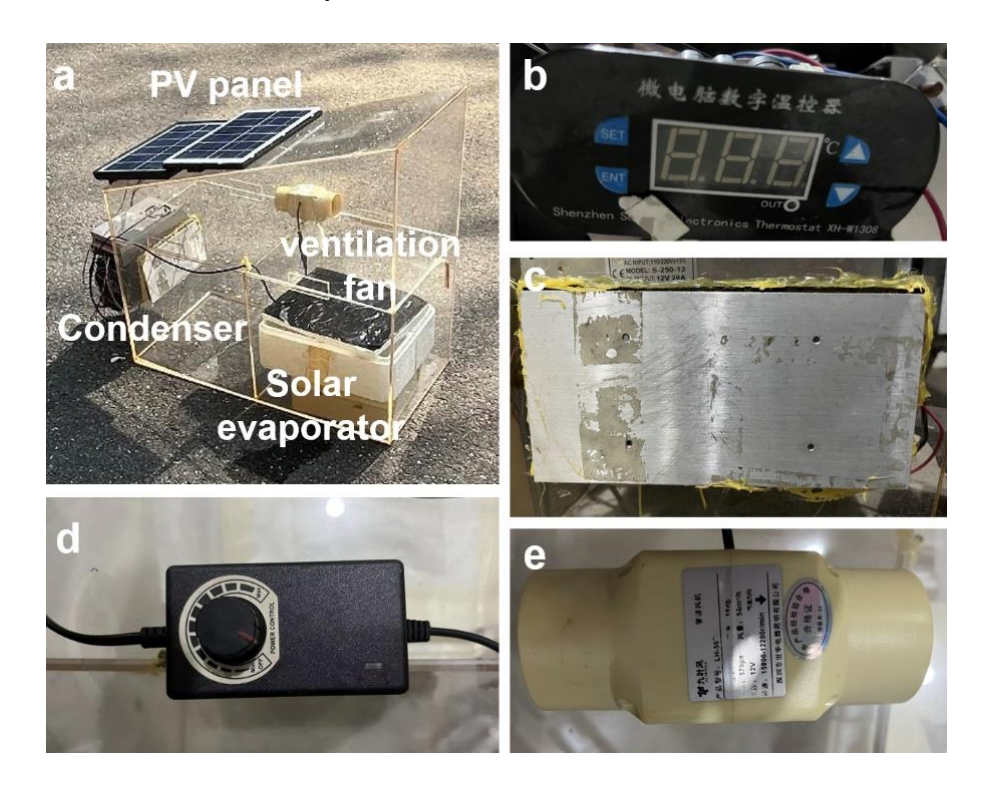

**Fig. S19 (a)** The digital photo of the homemade device; **(b)** the controller of the condenser; **(c)** the condenser; **(d)** the controller of the ventilation fan; **(e)** the ventilation fan

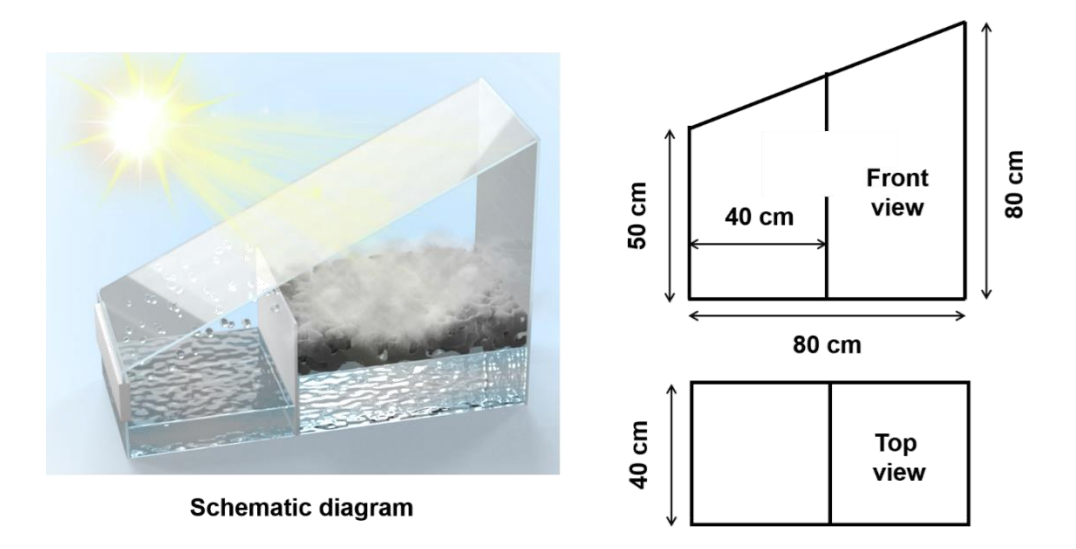

**Fig. S20** The size of the homemade outdoor device. The area of the condensation chamber is same as the evaporation chamber

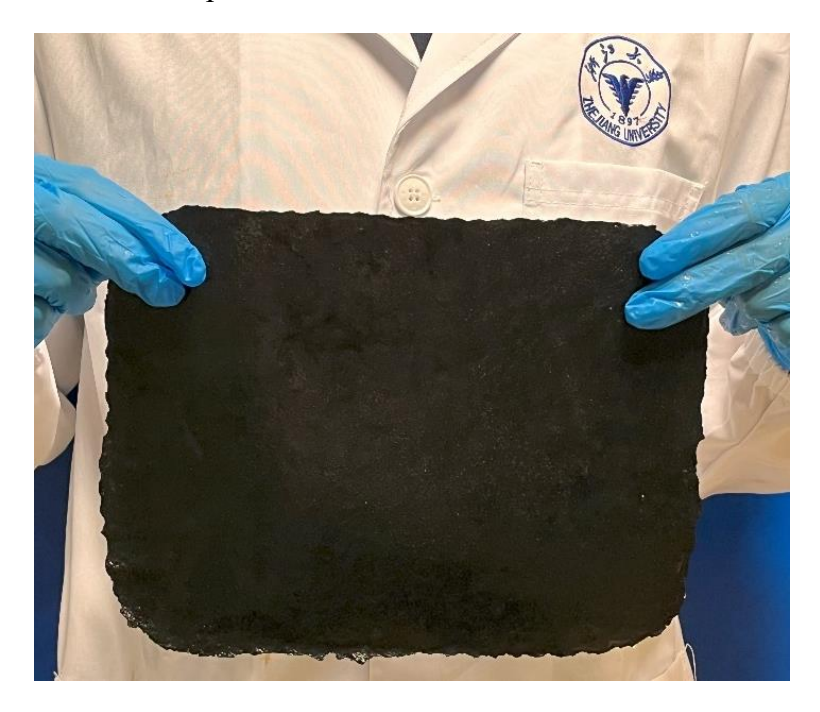

**Fig. S21** The digital photos of the large-size PPy sponge

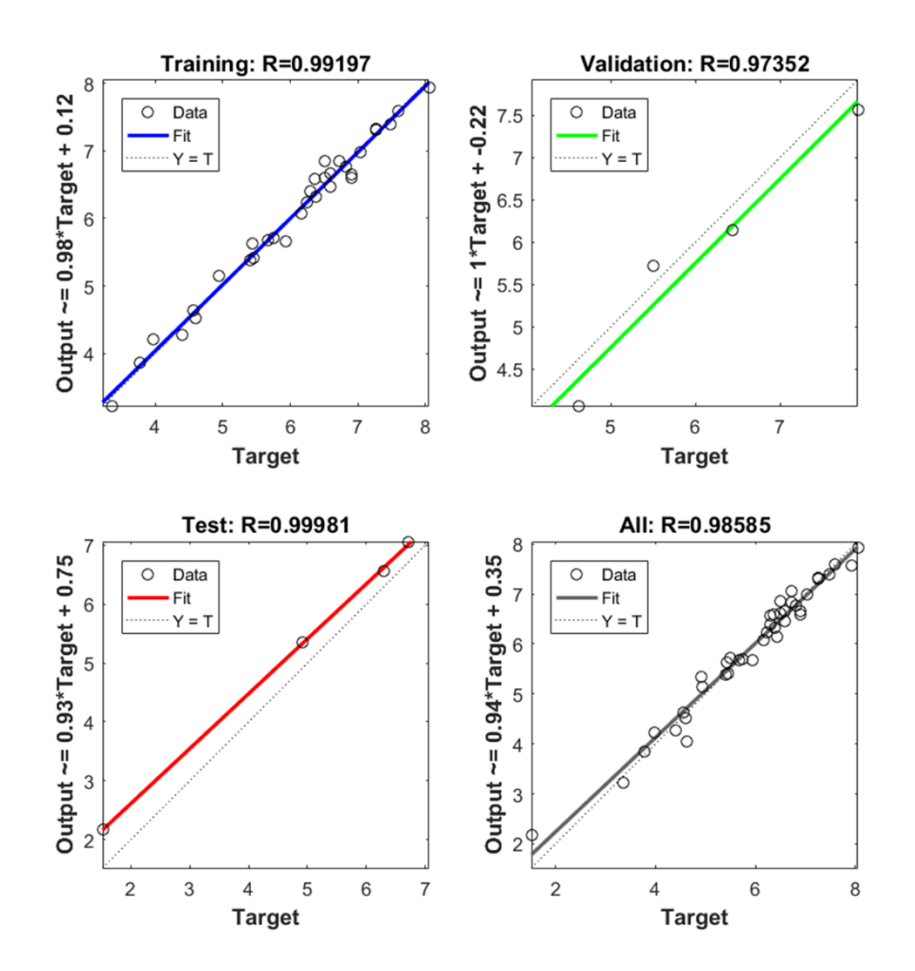

**Fig. S22** Training results of the outdoor water production performance

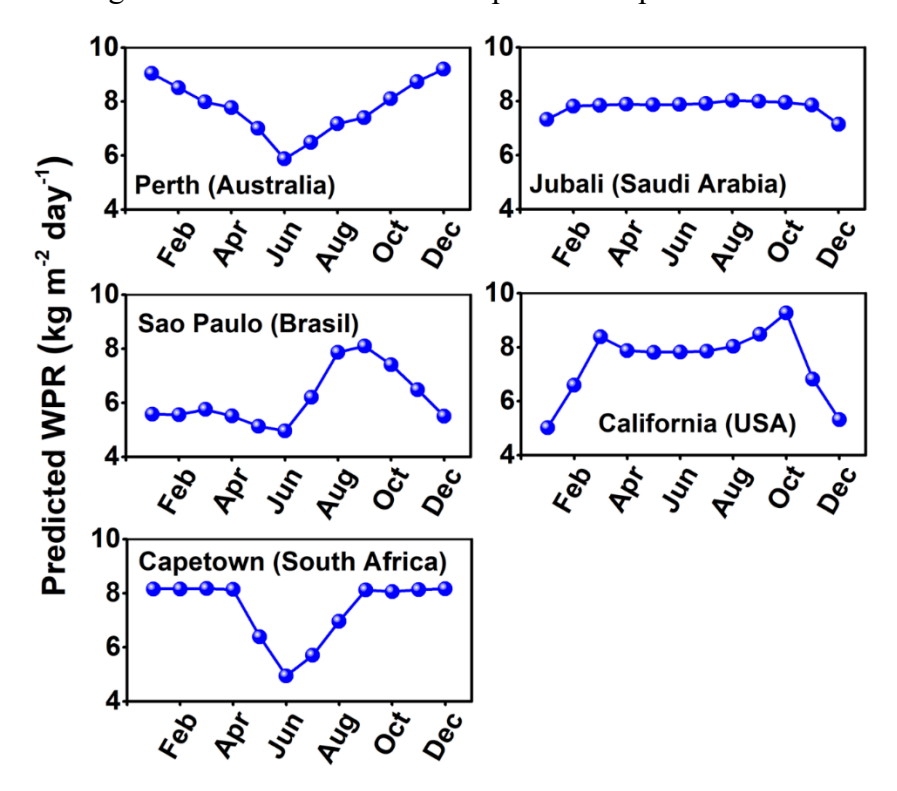

**Fig. S23** The predicted outdoor water production rate in 5 water-scarce regions all over the world annually

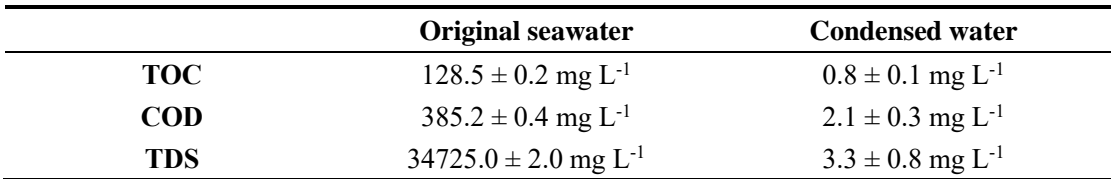

**Table S1** The TOC, COD, and TDS value of the original seawater and condensed water

**Table S2** The evaporation rate of the interfacial solar evaporator based on different PPy and PDA coated sponges under 1 sun

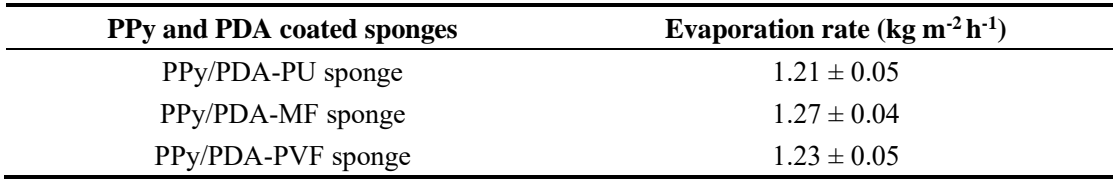

**Table S3** The water production rate ( $kg \text{ m}^{-2}$ ) of the device under different operation mode

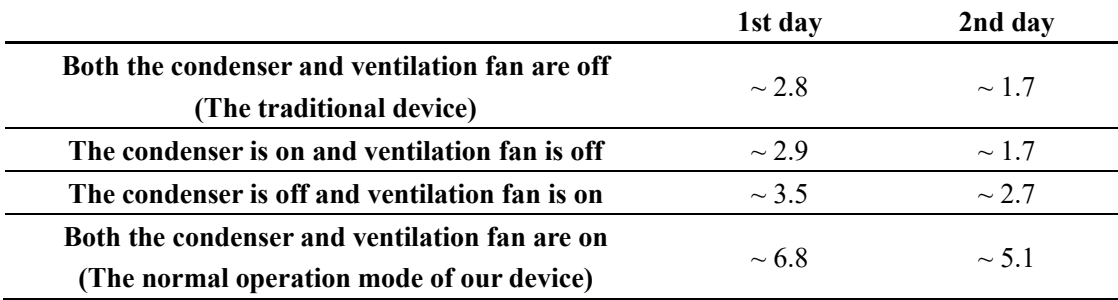

**Table S4** Weather conditions when measuring the water production rate of different samples

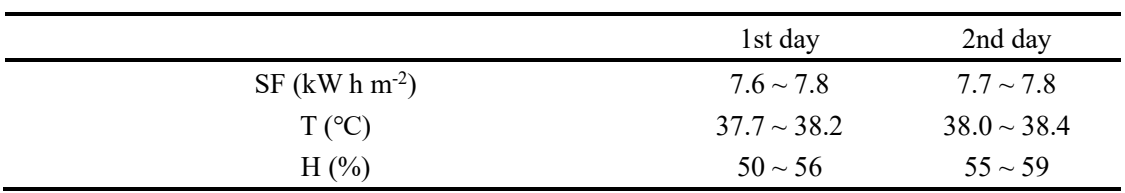

**Table S5** The water production rate  $(kg \, \text{m}^{-2})$  of the different samples

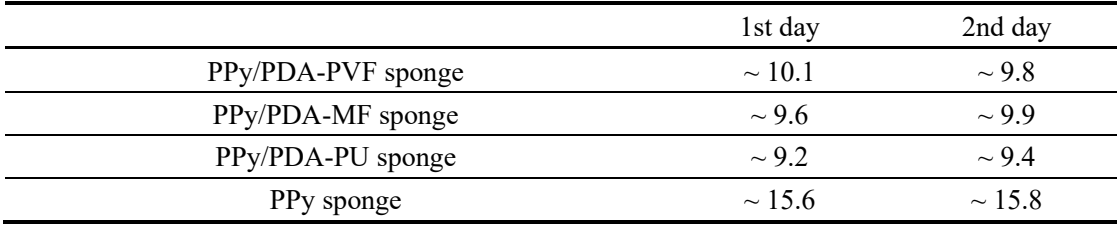

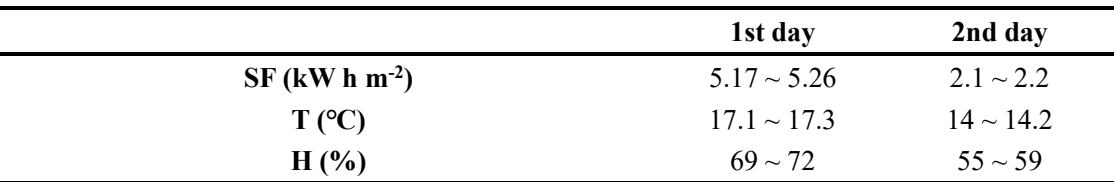

**Table S6** Weather conditions when operating the device in different operating modes

|              | Tianjin (China)                |          |                              | Perth (Australia)     |          |                              |
|--------------|--------------------------------|----------|------------------------------|-----------------------|----------|------------------------------|
| <b>Month</b> | $T (^{\circ}C)$                | $H(\% )$ | $Q$ (kW h m <sup>-2</sup> h) | $T (^{\circ}C)$       | $H(\% )$ | $Q$ (kW h m <sup>-2</sup> h) |
| Jan.         | $-3.2$                         | 57.1     | 2.81                         | 23.9                  | 54.1     | 8.45                         |
| Feb.         | $0.4\,$                        | 55.2     | 3.71                         | 24                    | 54.3     | 7.53                         |
| Mar.         | 7.1                            | 52.4     | 4.75                         | 22.4                  | 57.8     | 6.02                         |
| Apr.         | 14.7                           | 53.7     | 5.78                         | 19.4                  | 64.1     | 4.38                         |
| May.         | 20.3                           | 58.9     | 6.26                         | 16.2                  | 71.5     | 3.16                         |
| Jun.         | 24.5                           | 68.5     | 5.76                         | 13.5                  | 76.1     | 2.6                          |
| Jul.         | 26.7                           | 78.3     | 5.12                         | 12.8                  | 76.4     | 2.87                         |
| Aug.         | 25.8                           | 78.5     | 4.76                         | 13.3                  | 74.1     | 3.75                         |
| Sept.        | 21.2                           | 70.6     | 4.43                         | 14.7                  | 70.9     | 5.1                          |
| Oct.         | 14                             | 66.1     | 3.72                         | 16.6                  | 64.6     | 6.56                         |
| Nov.         | 5.3                            | 64.7     | 2.82                         | 19.6                  | 59.5     | 7.75                         |
| Dec.         | $-1.2$                         | 61.1     | 2.47                         | 22                    | 55.8     | 8.5                          |
|              | Sao Paulo (Brasil)             |          |                              | California (USA)      |          |                              |
| <b>Month</b> | $T (^{\circ}C)$                | $H(\% )$ | $Q$ (kW h m <sup>-2</sup> h) | $T (^{\circ}C)$       | $H(\% )$ | $Q$ (kW h m <sup>-2</sup> h) |
| Jan.         | 25.6                           | 90.5     | 4.5                          | 5.4                   | 68       | 2.5                          |
| Feb.         | 25.6                           | 90       | 4.44                         | 6                     | 71.7     | 3.49                         |
| Mar.         | 25.7                           | 89.8     | 4.54                         | 0.2                   | 69.9     | 4.88                         |
| Apr.         | 25.6                           | 90.4     | 4.45                         | 11.1                  | 62       | 6.21                         |
| May.         | 25.4                           | 90.3     | 4.2                          | 15.7                  | 50.4     | 7.32                         |
| Jun.         | 25.1                           | 89.1     | 4.01                         | 20.8                  | 35.7     | 8.18                         |
| Jul.         | 25.1                           | 87.2     | 4.4                          | 25                    | 26.9     | 8.15                         |
| Aug.         | 25.8                           | 85       | 4.92                         | 24.2                  | 26       | 7.36                         |
| Sept.        | 26.1                           | 85.2     | 5.09                         | 20.9                  | 30.6     | 5.96                         |
| Oct.         | 26.2                           | 86.3     | 4.93                         | 15.3                  | 39.7     | 4.43                         |
| Nov.         | 25.9                           | 88.9     | 4.81                         | 9.3                   | 53.5     | 2.89                         |
| Dec.         | 25.7                           | 90.3     | 4.45                         | 5.3                   | 63.2     | 2.31                         |
|              | <b>Capetown (South Africa)</b> |          |                              | Jubali (Saudi Arabia) |          |                              |
| <b>Month</b> | $T (^{\circ}C)$                | $H(\% )$ | $Q$ (kW h m <sup>-2</sup> h) | $T (^{\circ}C)$       | $H(\% )$ | $Q$ (kW h m $^{-2}$ h)       |
| Jan.         | 20.4                           | 68       | 7.72                         | 17.2                  | 65.2     | 3.53889                      |
| Feb.         | 20.4                           | 69.9     | 7.05                         | 17.5                  | 65.1     | 4.48056                      |
| Mar.         | 19.2                           | 72.6     | 5.86                         | 19.7                  | 63.4     | 5.16111                      |
| Apr.         | 16.9                           | 76.6     | 4.17                         | 23.8                  | 60.3     | 5.83889                      |
| May.         | 14.4                           | 79.6     | 2.97                         | 28.6                  | 54.2     | 6.86944                      |

**Table S7** The weather conditions for 7 cities we selected

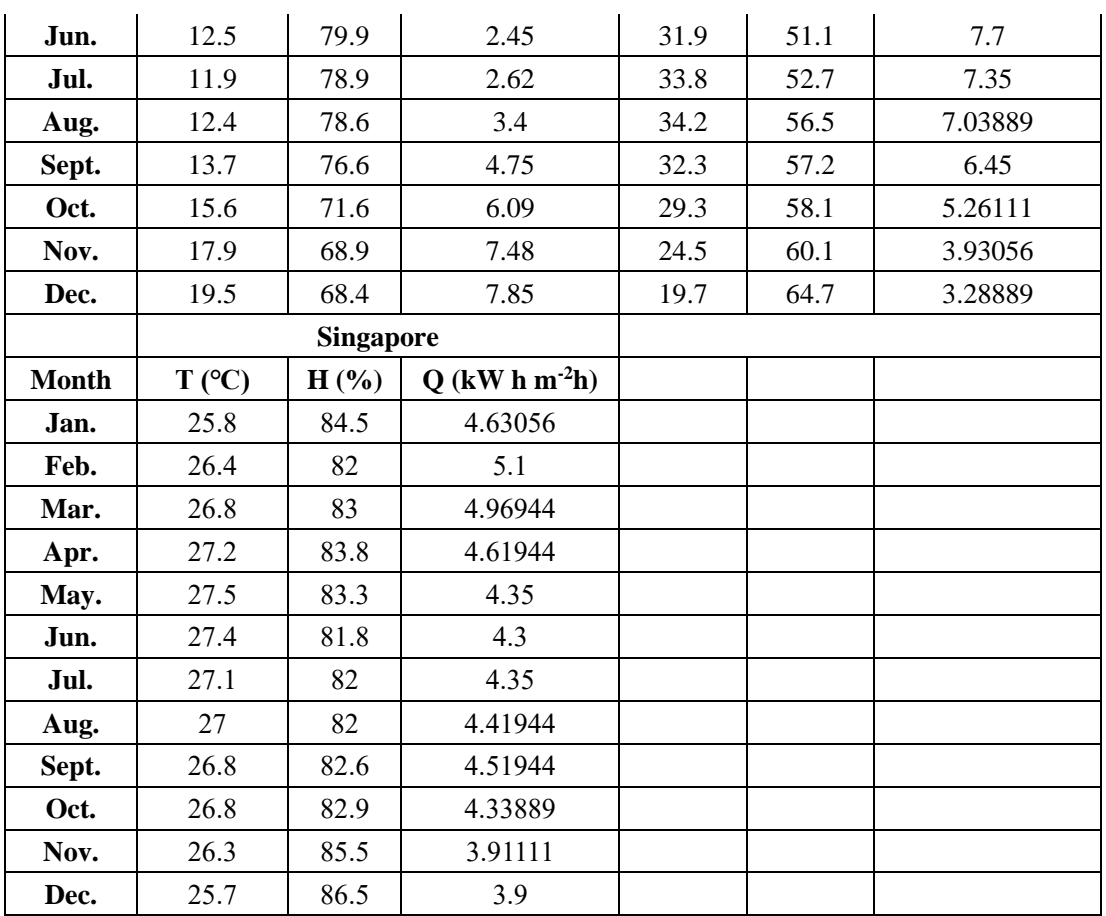

# **Supplementary References**

- [S1]Z. Yu, S. Cheng, C. Li, L. Li, J. Yang, Highly efficient solar vapor generator enabled by a 3D hierarchical structure constructed with hydrophilic carbon felt for desalination and wastewater treatment. ACS Appl Mater Inter. **11**(35), 32038- 32045 (2019).<https://doi.org/10.1021/acsami.9b08480>
- [S2]J. Xu, Z. Wang, C. Chang, B. Fu, P. Tao et al., Solar-driven interfacial desalination for simultaneous freshwater and salt generation. Desalination. **484**, 114423 (2020). [https://doi.org/https://doi.org/10.1016/j.desal.2020.114423](https://doi.org/https:/doi.org/10.1016/j.desal.2020.114423)
- [S3]F. Bernsmann, V. Ball, F. Addiego, A. Ponche, M. Michel et al., Ruch. Dopaminemelanin film deposition depends on the used oxidant and buffer solution. Langmuir. 27(6), 2819-2825 (2011). https://doi.org/10.1021/la104981s
- [S4]Y. Liu, K. Ai, L. Lu, Polydopamine and its derivative materials: Synthesis and promising applications in energy, environmental, and biomedical fields. Chem Rev. **114**(9), 5057-5115 (2014). https://doi.org/10.1021/cr400407a